## E-nevezes Entry

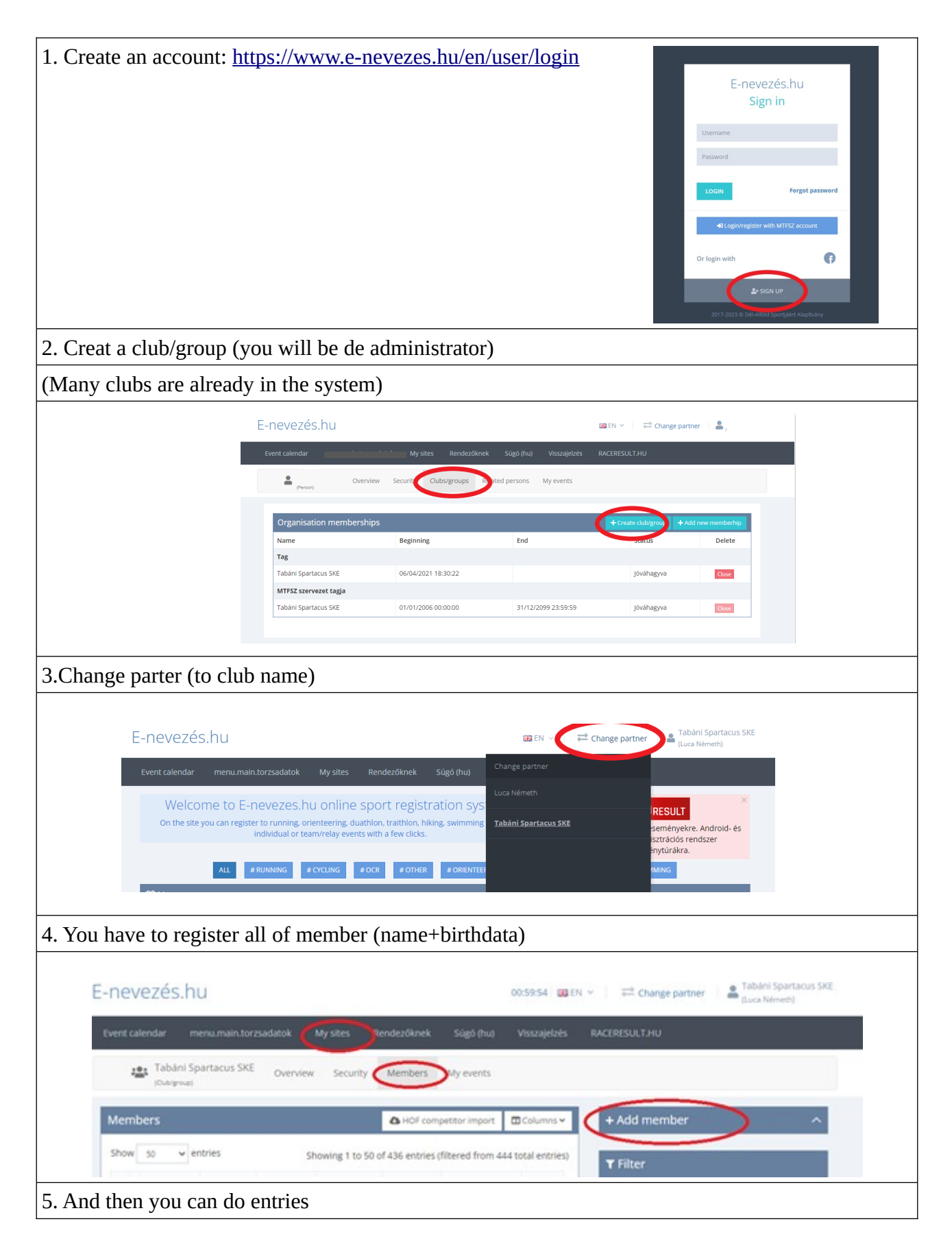